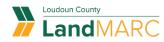

## **Create Template**

To get started, go to <a href="https://outgourgev/landmarc">loudoun.gov/landmarc</a> and select Access LandMARC.

STEP 1

#### Log in to Self-Service Public Portal

| Sign in   | to community access services. |
|-----------|-------------------------------|
| G         | Sign in with Google           |
| Ś         | Sign in with Apple            |
|           | Sign in with Microsoft        |
| <b>G</b>  | Sign in with Facebook         |
|           | OR                            |
| Email add | ress                          |
|           |                               |
| 🗌 Keep m  | ne signed in                  |
|           | Next                          |

#### STEP 2

Select the APPLY tile

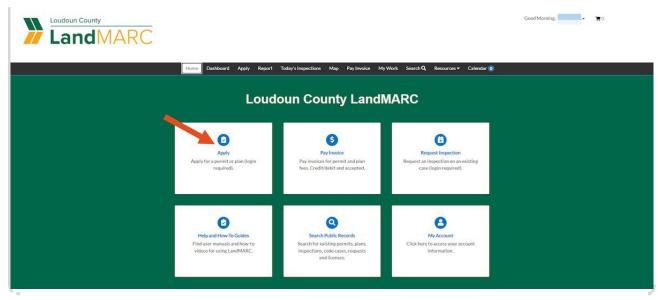

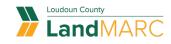

Select PERMITS or PLANS, depending on which type of template you wish to create

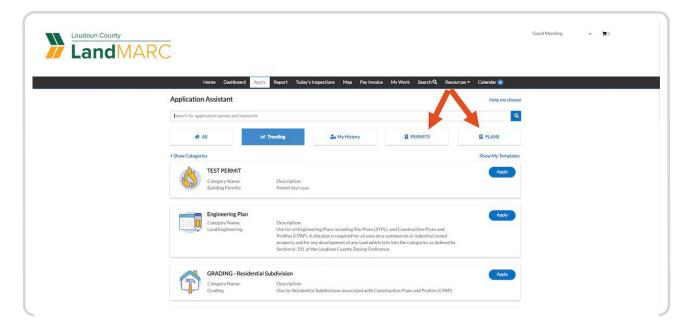

#### STEP 4

### Select APPLY for the type of permit or plan you want to use

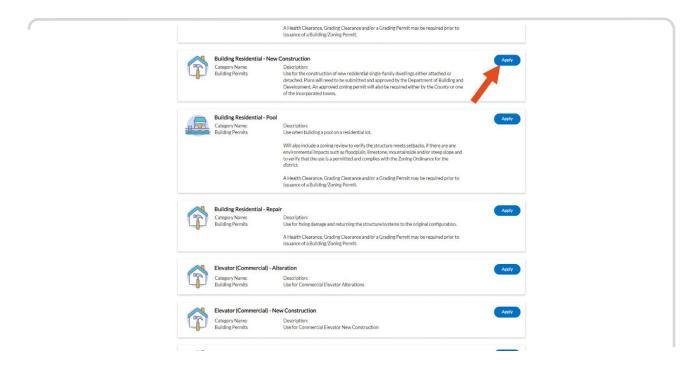

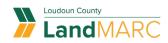

## Select CREATE TEMPLATE

| Apply for Permit - E                 | Home Dashboard Apply Report Today's Inspections Map Pay Involce My Work Search Apply for Permit - Building Residential - New Construction |                           |                |             |           |                   |  |
|--------------------------------------|----------------------------------------------------------------------------------------------------|---------------------------|----------------|-------------|-----------|-------------------|--|
| Locations                            | <b>2</b><br>Type                                                                                                    | Contacts                  | 4<br>More Info | Attachments | Signature | Review and Submit |  |
| LOCATIONS<br>Please provide the prop | perty address or parcel ide                                                                                                    | ntification number (PIN). |                |             |           |                   |  |
| Location<br>Add<br>Location          | v                                                                                                    |                           |                |             |           |                   |  |
| Create Template                      |                                                                                                    |                           |                |             |           | ave Draft Next    |  |

#### STEP 6

## Enter a template name and select SAVE TEMPLATE

| Home                  | Dashboard | "Please enter a template name   | 1  |                 | Resource | es 👻 Calendar 🧿 |
|-----------------------|-----------|---------------------------------|----|-----------------|----------|-----------------|
| Apply for Permit - Bu |           | Note: Attachments cannot be say |    | Template Cancel |          | *REQU           |
| 0                     | 0         | 0                               | 01 | 0               | 0        |                 |
| Locations             |           |                                 |    |                 |          |                 |
| LOCATIONS             |           |                                 |    |                 |          |                 |
| Location              | ~         |                                 |    |                 |          |                 |

1

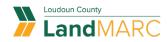

## A screen will indicate a successful save, then select OK

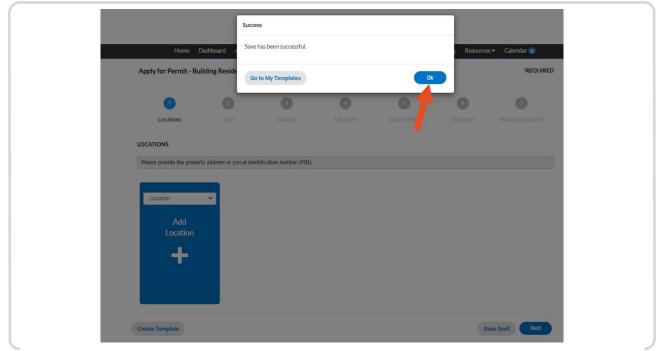

#### STEP 8

## **Required information has been disabled**

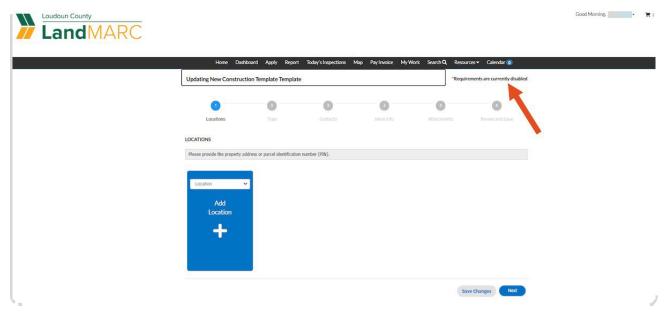

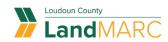

# Enter information that will be the same for all applications using this template, then select NEXT

| Home Das                 | hboard Apply Report                | Today's Inspections N | vlap Pay Invoice My V          |                            | rces  Calendar (0) rements are currently disabled |  |
|--------------------------|------------------------------------|-----------------------|--------------------------------|----------------------------|---------------------------------------------------|--|
| 0                        | 3                                  | 0                     | G                              | 6                          | 0                                                 |  |
| Locations                | Туре                               |                       |                                | Attachments                | Review and Save                                   |  |
| p.m.                     | tion of your project. For addition |                       | t the Permiting page or call 7 | 03-777-0220 Option #1, Mon | fay - Friday, 8:30 a.m 5:00                       |  |
| Square Feet<br>Valuation |                                    | 1.                    |                                |                            |                                                   |  |
| Back                     |                                    |                       |                                |                            | ve Changes Next                                   |  |

#### STEP 10

## Documents can not be attached to templates

| Home                                                                                                    | Dashboard Apply Repo                                                                                                    | rt Today's Inspections                                                                                                    | tap Paylinvoice MyW                                                                                                | ork Search Q Resource                            | es - Calendar 💽 д             |  |
|----------------------------------------------------------------------------------------------------|----------------------------------------------------------------------------------------------------|----------------------------------------------------------------------------------------------------|----------------------------------------------------------------------------------------------------|--------------------------------------------------|-------------------------------|--|
| Updating New Const                                                                                                    | ruction Template Templa                                                                                                    | ite                                                                                                    |                                                                                                    | *Require                                         | ements are currently disabled |  |
| 0                                                                                                    | 0                                                                                                    | 0                                                                                                    | 0                                                                                                    | 0                                                | 0                             |  |
| Locations                                                                                                    | Type                                                                                                    | Contacts                                                                                                    | More Info                                                                                                    | Attachments                                      | Partner and Sava              |  |
| Attachments                                                                                                    |                                                                                                    |                                                                                                    |                                                                                                    |                                                  |                               |  |
| Attachments carnot be                                                                                                    | saved in a template                                                                                                    |                                                                                                    |                                                                                                    |                                                  |                               |  |
| If the property is a     Properties on Viel     A Coulding Remit: for the     Italy Remit: for the     Italy Remit: | to be used to be used of the second second s | doun's incorporated towns, plea<br>noe from the Department of En<br>I will be required if disturbing a<br>process.<br>ch a Statement of Owner/Lesse | se attach a Town Zoning Gea<br>vironmental Health.<br>1 area greater than 5000 squ<br>e Exemption form on the Atta | re feet. Contact Erosion and !<br>chements page. |                               |  |
| House Locati<br>Survey/Far<br>Add Attachm                                                                                                    | Add allow                                                                                                    | ₩<br>hment                                                                                                    |                                                                                                    |                                                  |                               |  |

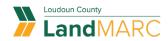

## Select SAVE CHANGES after all information is entered

| Home Dash              | board Apply Re    | port Today's Inspections I | Map PayInvoice My1 | Work Search <b>Q,</b> Reso | irces 👻 Calendar 🧿             |   |
|------------------------|-------------------|----------------------------|--------------------|----------------------------|--------------------------------|---|
| Updating New Construct | tion Template Tem | plate                      |                    | *Requ                      | rements are currently disabled |   |
| 0                      | Ø                 |                            | Ø                  |                            | 0                              | 1 |
| Locations              | Type              | Contacts                   | More Info          | Attachments                | Review and Save                |   |
|                        |                   |                            |                    |                            | Save Changes                   |   |
|                        |                   |                            |                    |                            |                                |   |
| Locations              |                   |                            |                    |                            |                                |   |
| Basic Info             |                   |                            |                    |                            |                                |   |
| Туре                   |                   | Building Residential - New | Construction       |                            |                                |   |
| Description            |                   | Single family detached ho  | ne                 |                            |                                |   |
| Square Feet            |                   | 300000                     |                    |                            |                                |   |
| Valuation              |                   | 01/25/2023                 |                    |                            |                                |   |
| Applied Date           |                   | 01/25/2023                 |                    |                            |                                |   |
| Contacts               |                   |                            |                    |                            |                                |   |
|                        |                   | Emily Hess                 |                    |                            |                                |   |

#### STEP 12

## A screen will confirm the template has been saved, select GO TO MY TEMPLATES to view your template

| LandMARC |                              | Success<br>Save has | been successful.                         |              | Good Afternoon, + 🗮 t |                                      |  |
|----------|------------------------------|---------------------|------------------------------------------|--------------|-----------------------|--------------------------------------|--|
|          | Home Dashboard               | Go to I             | My Templates                             |              |                       | Resources                            |  |
|          | Updating New Construction Te | ». te Temp          | plate                                    |              |                       | *Requirements are currently disabled |  |
|          | O Locations                  | O<br>Type           | Contacts                                 | More Info    | Attachment            | s Review and Save                    |  |
|          |                              | 1990e               |                                          | More Hind    | HERBEITE              | Save Changes                         |  |
|          | Locations                    |                     |                                          |              |                       |                                      |  |
|          | Basic Info                   |                     |                                          |              |                       |                                      |  |
|          | Туре                         |                     | Building Residential - New               | Construction |                       |                                      |  |
|          | Description                  |                     | Single family detached hon               | 10           |                       |                                      |  |
|          | Square Feet                  |                     | 300000                                   |              |                       |                                      |  |
|          | Valuation                    |                     |                                          |              |                       |                                      |  |
|          | Applied Date                 |                     | 01/25/2023                               |              |                       |                                      |  |
|          | Contacts                     |                     |                                          |              |                       |                                      |  |
|          | Applicant                    |                     | Emily Hess<br>15310 Iris Lane , Dumfries | VA., 22025   |                       |                                      |  |
|          | More Info                    |                     |                                          |              |                       |                                      |  |

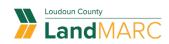

## STEP 13 Select USE to open a template

|                                                                                                    | Good Morning. |
|----------------------------------------------------------------------------------------------------|---------------|
| Home Dashboard Apply Report Today's Inspections Map Pay Invoice My Work Search Q, Resources + Calendar 💿 |               |
| Saved Work                                                                                               |               |
| MY TEMPLATES MY DRAFTS                                                                                   |               |
| My Templates                                                                                             |               |
| Module All 🗸                                                                                             |               |
| Module Template Name Type Last Update Action                                                             |               |
| Permit New Construction Building Residential - New 01/25/2023 10:49 AM the Update Construction           |               |
| Results per page 10 💌 1-1 of 1 < < 1 > >>                                                                |               |